## Package: RcppMeCab (via r-universe)

July 14, 2024

Title 'Rcpp' Wrapper for 'MeCab' Library

Version 0.1.0

Maintainer Akiru Kato <paithiov909@gmail.com>

Description R package based on 'Rcpp' for 'MeCab': Yet Another Part-of-Speech and Morphological Analyzer. The purpose of this package is providing a seamless developing and analyzing environment for CJK texts. This package utilizes parallel programming for providing highly efficient text preprocessing 'posParallel()' function.

License GPL  $(>= 3)$ 

BugReports <https://github.com/paithiov909/RcppMeCab/issues>

**Depends** R  $(>= 3.4.0)$ 

Imports gibasa, stats

**Suggests** roxygen2, test that  $(>= 3.0.0)$ 

Config/testthat/edition 3

Encoding UTF-8

Language en-US

RoxygenNote 7.2.3

SystemRequirements MeCab

Repository https://paithiov909.r-universe.dev

RemoteUrl https://github.com/paithiov909/RcppMeCab

RemoteRef HEAD

RemoteSha b311dd4098f7af62131cec4d2bc1afd05b370b12

### **Contents**

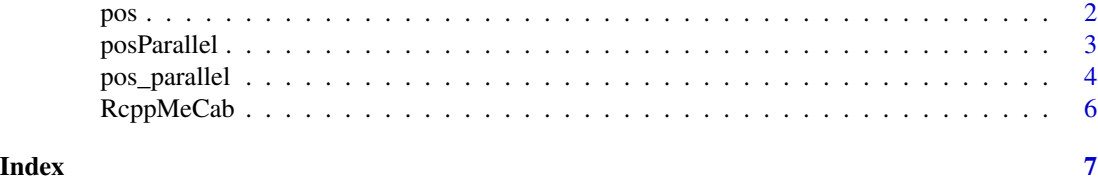

#### Description

pos returns part-of-speech (POS) tagged morphemes of the sentence.

#### Usage

```
pos(
  sentence,
  join = TRUE,
  format = c("list", "data.frame"),
  sys\_dic = "",user_dic = ")
```
#### Arguments

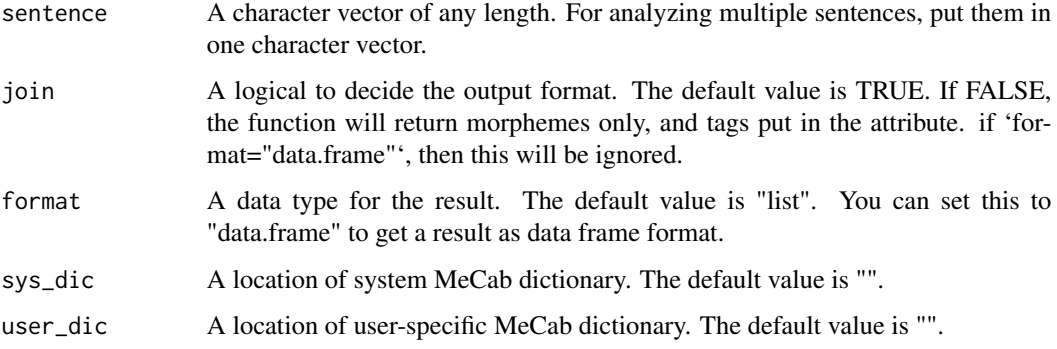

#### Details

This is a basic function for MeCab part-of-speech tagger. The function gets a character vector of any length and runs a loop inside C++ to provide faster processing.

You can add a user dictionary to 'user\_dic'. It should be compiled by 'mecab-dict-index'. You can find an explanation about compiling a user dictionary in the [https://github.com/junhewk/](https://github.com/junhewk/RcppMeCab) [RcppMeCab](https://github.com/junhewk/RcppMeCab).

You can also set a system dictionary especially if you are using multiple dictionaries (for example, using both IPA and Juman dictionary at the same time in Japanese) in 'sys\_dic'. Using options(mecabSysDic="#the path to your system dictionary"), you can set your preferred system dictionary to the R terminal.

If you want to get a morpheme only, use 'join = FALSE' to put tag names on the attribute. Basically, the function will return a list of character vectors with (morpheme)/(tag) elements.

<span id="page-1-0"></span>

#### <span id="page-2-0"></span>posParallel 3

#### Value

A string vector of POS tagged morpheme will be returned in conjoined character vector form. Element names of the list are original phrases

#### Examples

```
## Not run:
sentence <- c("some UTF-8 texts")
pos(sentence)
pos(sentence, join = FALSE)
pos(sentence, format = "data.frame")
pos(sentence, user_dic = "~/user_dic.dic")
# System dictionary example: in case of using mecab-ipadic-NEologd
pos(sentence, sys_dic = "/usr/local/lib/mecab/dic/mecab-ipadic-neologd/")
## End(Not run)
```
#### posParallel *parallel version of part-of-speech tagger*

#### Description

posParallel returns part-of-speech (POS) tagged morphemes of the sentence.

#### Usage

```
posParallel(
  sentence,
  join = TRUE,
  format = c("list", "data-frame"),sys\_dic = "",user_dic = ""\lambda
```
#### Arguments

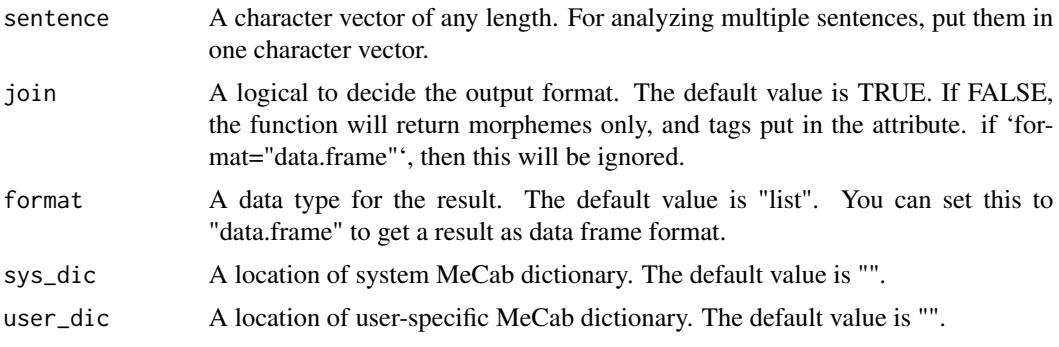

#### <span id="page-3-0"></span>Details

This is a parallelized version of MeCab part-of-speech tagger. The function gets a character vector of any length and runs a loop inside C++ with Intel TBB to provide faster processing.

Parallelizing over a character vector is not supported by RcppParallel. Thus, this function makes duplicates of the input and the output. Therefore, if your data volume is large, use pos or divide the vector to several sub-vectors.

You can add a user dictionary to 'user\_dic'. It should be compiled by 'mecab-dict-index'. You can find an explanation about compiling a user dictionary in the [https://github.com/junhewk/](https://github.com/junhewk/RcppMeCab) [RcppMeCab](https://github.com/junhewk/RcppMeCab).

You can also set a system dictionary especially if you are using multiple dictionaries (for example, using both IPA and Juman dictionary at the same time in Japanese) in 'sys\_dic'. Using options(mecabSysDic="#the path to your system dictionary"), you can set your preferred system dictionary to the R terminal.

If you want to get a morpheme only, use 'join = FALSE' to put tag names on the attribute. Basically, the function will return a list of character vectors with (morpheme)/(tag) elements.

#### Value

A string vector of POS tagged morpheme will be returned in conjoined character vector form. Element names of the list are original phrases

#### Examples

```
## Not run:
sentence <- c("some UTF-8 texts")
posParallel(sentence)
posParallel(sentence, join = FALSE)
posParallel(sentence, format = "data.frame")
posParallel(sentence, user_dic = "~/user_dic.dic")
# System dictionary example: in case of using mecab-ipadic-NEologd
pos(sentence, sys_dic = "/usr/local/lib/mecab/dic/mecab-ipadic-neologd/")
```
## End(Not run)

pos\_parallel *Alias of 'posParallel'*

#### **Description**

posParallel returns part-of-speech (POS) tagged morphemes of the sentence.

#### pos\_parallel 5

#### Usage

```
pos_parallel(
  sentence,
  join = TRUE,
  format = c("list", "data-frame"),sys\_dic = "user_dic = "")
```
#### Arguments

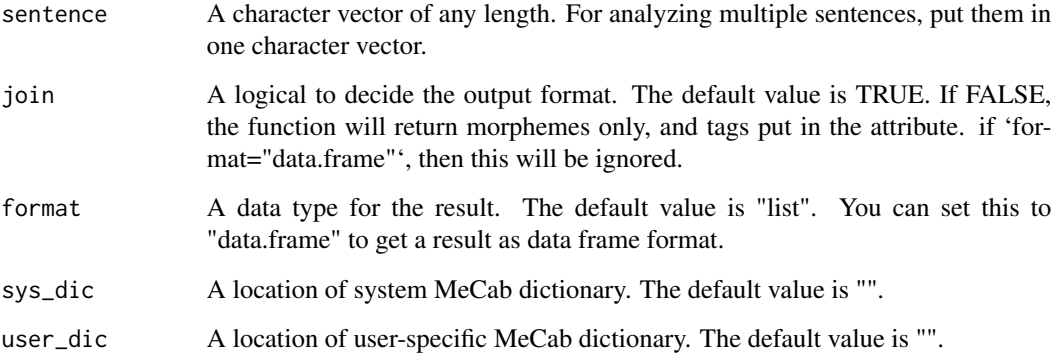

#### Details

This is a parallelized version of MeCab part-of-speech tagger. The function gets a character vector of any length and runs a loop inside C++ with Intel TBB to provide faster processing.

Parallelizing over a character vector is not supported by RcppParallel. Thus, this function makes duplicates of the input and the output. Therefore, if your data volume is large, use pos or divide the vector to several sub-vectors.

You can add a user dictionary to 'user dic'. It should be compiled by 'mecab-dict-index'. You can find an explanation about compiling a user dictionary in the [https://github.com/junhewk/](https://github.com/junhewk/RcppMeCab) [RcppMeCab](https://github.com/junhewk/RcppMeCab).

You can also set a system dictionary especially if you are using multiple dictionaries (for example, using both IPA and Juman dictionary at the same time in Japanese) in 'sys\_dic'. Using options(mecabSysDic="#the path to your system dictionary"), you can set your preferred system dictionary to the R terminal.

If you want to get a morpheme only, use 'join = FALSE' to put tag names on the attribute. Basically, the function will return a list of character vectors with (morpheme)/(tag) elements.

#### Value

A string vector of POS tagged morpheme will be returned in conjoined character vector form. Element names of the list are original phrases

#### Examples

```
## Not run:
sentence <- c("some UTF-8 texts")
posParallel(sentence)
posParallel(sentence, join = FALSE)
posParallel(sentence, format = "data.frame")
posParallel(sentence, user_dic = "~/user_dic.dic")
# System dictionary example: in case of using mecab-ipadic-NEologd
pos(sentence, sys_dic = "/usr/local/lib/mecab/dic/mecab-ipadic-neologd/")
```
## End(Not run)

RcppMeCab *RcppMeCab: Rcpp Wrapper for MeCab Library*

#### Description

R package based on 'Rcpp' for 'MeCab': Yet Another Part-of-Speech and Morphological Analyzer (<http://taku910.github.io/mecab/>). The purpose of this package is providing a seamless developing and analyzing environment for CJK texts. This package utilizes parallel programming for providing highly efficient text preprocessing posParallel() function. For installation, please refer to [README.md](https://github.com/junhewk/RcppMeCab/blob/master/README.md) file.

#### Details

This package utilizes 'MeCab' C API and 'Rcpp' codes.

#### Author(s)

Junhewk Kim

#### References

- [MeCab](http://taku910.github.io/mecab/)
- [Rcpp: Seamless R and C++ Integration](http://www.rcpp.org)
- [Eunjeon project](http://eunjeon.blogspot.com)

#### See Also

Useful links:

• Report bugs at <https://github.com/paithiov909/RcppMeCab/issues>

<span id="page-5-0"></span>

# <span id="page-6-0"></span>Index

∗ Chinese RcppMeCab, [6](#page-5-0) ∗ Japanese RcppMeCab, [6](#page-5-0) ∗ Korean RcppMeCab, [6](#page-5-0) ∗ MeCab RcppMeCab, [6](#page-5-0) ∗ morpheme RcppMeCab, [6](#page-5-0) ∗ nlp RcppMeCab, [6](#page-5-0) ∗ part-of-speech RcppMeCab, [6](#page-5-0) pos, [2](#page-1-0) pos\_parallel, [4](#page-3-0) posParallel, [3](#page-2-0)

RcppMeCab, [6](#page-5-0) RcppMeCab-package *(*RcppMeCab*)*, [6](#page-5-0)